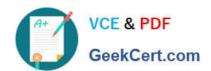

# **AZ-400**<sup>Q&As</sup>

Designing and Implementing Microsoft DevOps Solutions

## Pass Microsoft AZ-400 Exam with 100% Guarantee

Free Download Real Questions & Answers PDF and VCE file from:

https://www.geekcert.com/az-400.html

100% Passing Guarantee 100% Money Back Assurance

Following Questions and Answers are all new published by Microsoft
Official Exam Center

- Instant Download After Purchase
- 100% Money Back Guarantee
- 365 Days Free Update
- 800,000+ Satisfied Customers

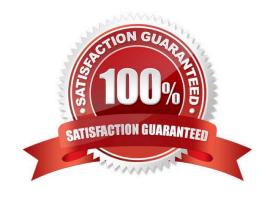

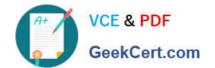

#### https://www.geekcert.com/az-400.html 2024 Latest geekcert AZ-400 PDF and VCE dumps Download

#### **QUESTION 1**

You have an Azure DevOps organization named Contoso that contains a project named Project1.

You provision an Azure key vault named Keyvault1.

You need to reference Keyvault1 secrets in a build pipeline of Project1.

What should you do first?

- A. Create an XAML build service.
- B. Create a variable group in Project1.
- C. Add a secure file to Project1.
- D. Configure the security policy of Contoso.

Correct Answer: B

Reference: https://docs.microsoft.com/en-us/azure/devops/pipelines/release/azure-key-vault

#### **QUESTION 2**

You plan to use Azure DevOps to build and deploy an app that will be hosted in a Kubernetes cluster. You need to scan the app image for vulnerabilities before the image is deployed to the cluster.

What should you include in the solution?

- A. Microsoft Defender for Containers
- B. Microsoft Defender for App Service
- C. Microsoft Defender for DevOps
- D. Microsoft Defender for Storage

Correct Answer: A

Overview of Microsoft Defender for Containers

Microsoft Defender for Containers is the cloud-native solution to improve, monitor, and maintain the security of your clusters, containers, and their applications.

Defender for Containers assists you with four core aspects of container security:

Environment hardening - Defender for Containers protects your Kubernetes clusters whether they\\re running on Azure Kubernetes Service, Kubernetes on-premises/laaS, or Amazon EKS. Defender for Containers continuously assesses clusters to provide visibility into misconfigurations and guidelines to help mitigate identified threats.

\*

# VCE & PDF GeekCert.com

# https://www.geekcert.com/az-400.html

2024 Latest geekcert AZ-400 PDF and VCE dumps Download

Vulnerability assessment - Vulnerability assessment and management tools for images stored in Azure Container Registry and Elastic Container Registry

Etc.

Vulnerability assessment Defender for Containers scans the container images in Azure Container Registry (ACR) and Amazon AWS Elastic Container Registry (ECR) to provide vulnerability reports for your container images, providing details for each vulnerability detected, remediation guidance, real-world exploit insights, and more.

Reference: https://learn.microsoft.com/en-us/azure/defender-for-cloud/defender-for-containers-introduction

#### **QUESTION 3**

You have a project in Azure DevOps named Project1. Project1 contains a pipeline that builds a container image named Image1 and pushes Image1 to an Azure container registry named ACR1. Image1 uses a base image stored in Docker

Hub.

You need to ensure that Image1 is updated automatically whenever the base image is updated.

What should you do?

- A. Enable the Azure Event Grid resource provider and subscribe to registry events.
- B. Add a Docker Hub service connection to Azure Pipelines.
- C. Create and run an Azure Container Registry task.
- D. Create a service hook in Project1.

Correct Answer: C

ACR Tasks supports automated container image builds when a container\\'s base image is updated, such as when you patch the OS or application framework in one of your base images.

Reference: https://docs.microsoft.com/en-us/azure/container-registry/container-registry-tutorial-base-image-update

#### **QUESTION 4**

You have a project in Azure DevOps.

You need to push notifications about pull requests to a Microsoft Teams channel. The solution must minimize development effort.

What should you do?

- A. Install the Azure Pipelines app for Teams and configure a subscription to receive notifications in the channel.
- B. Use Azure Automation to connect to the Azure DevOps REST API and send messages to Teams.
- C. Install the Azure Repos app for Teams and configure a subscription to receive notifications in the channel.

### https://www.geekcert.com/az-400.html

2024 Latest geekcert AZ-400 PDF and VCE dumps Download

D. Use an Azure function to connect to the Azure DevOps REST API and send messages to Teams.

Correct Answer: C

#### **QUESTION 5**

#### DRAG DROP

You need to recommend a solution for deploying charts by using Helm and Tiller to Azure Kubernetes Service (AKS) in an RBAC-enabled cluster.

Which three commands should you recommend be run in sequence? To answer, move the appropriate commands from the list of commands to the answer area and arrange them in the correct order.

Select and Place:

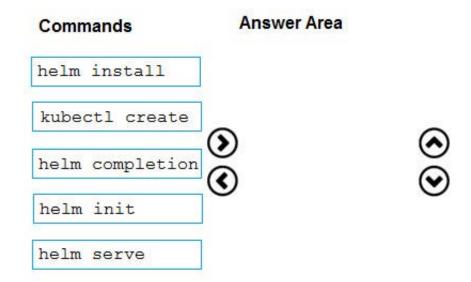

#### Correct Answer:

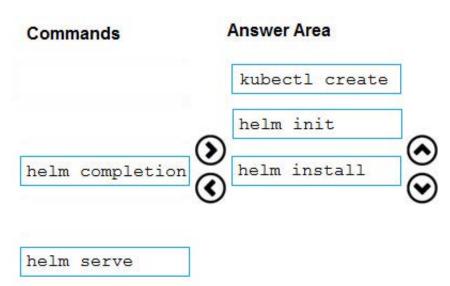

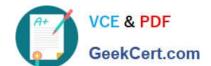

#### https://www.geekcert.com/az-400.html 2024 Latest geekcert AZ-400 PDF and VCE dumps Download

Step 1: Kubectl create

You can add a service account to Tiller using the --service-account flag while you're configuring Helm (step 2 below). As a prerequisite, you'll have to create a role binding which specifies a role and a service account name that have

been set up in advance.

Example: Service account with cluster-admin role

\$ kubectl create -f rbac-config.yaml

serviceaccount "tiller" created

clusterrolebinding "tiller" created

\$ helm init --service-account tiller

Step 2: helm init

To deploy a basic Tiller into an AKS cluster, use the helm init command.

Step 3: helm install

To install charts with Helm, use the helm install command and specify the name of the chart to install.

References:

https://docs.microsoft.com/en-us/azure/aks/kubernetes-helm

https://docs.helm.sh/using\_helm/#tiller-namespaces-and-rbac

**AZ-400 Practice Test** 

AZ-400 Study Guide

**AZ-400 Exam Questions**